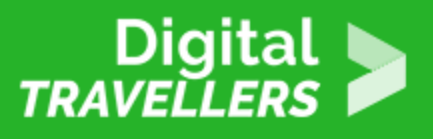

## **OUTIL - LES MOTS DE PASSE**

SÉCURITÉ > 4.1 PROTÉGER LES OUTILS NUMÉRIQUES

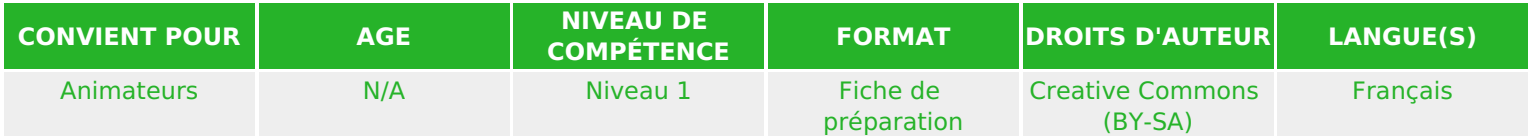

Ce document contient des informations de base pour les animateurs avant qu'ils ne dirigent l'atelier avec les participants. Il aide à comprendre l'importance de posséder des mots de passe forts et comment les créer en utilisant des outils en ligne.

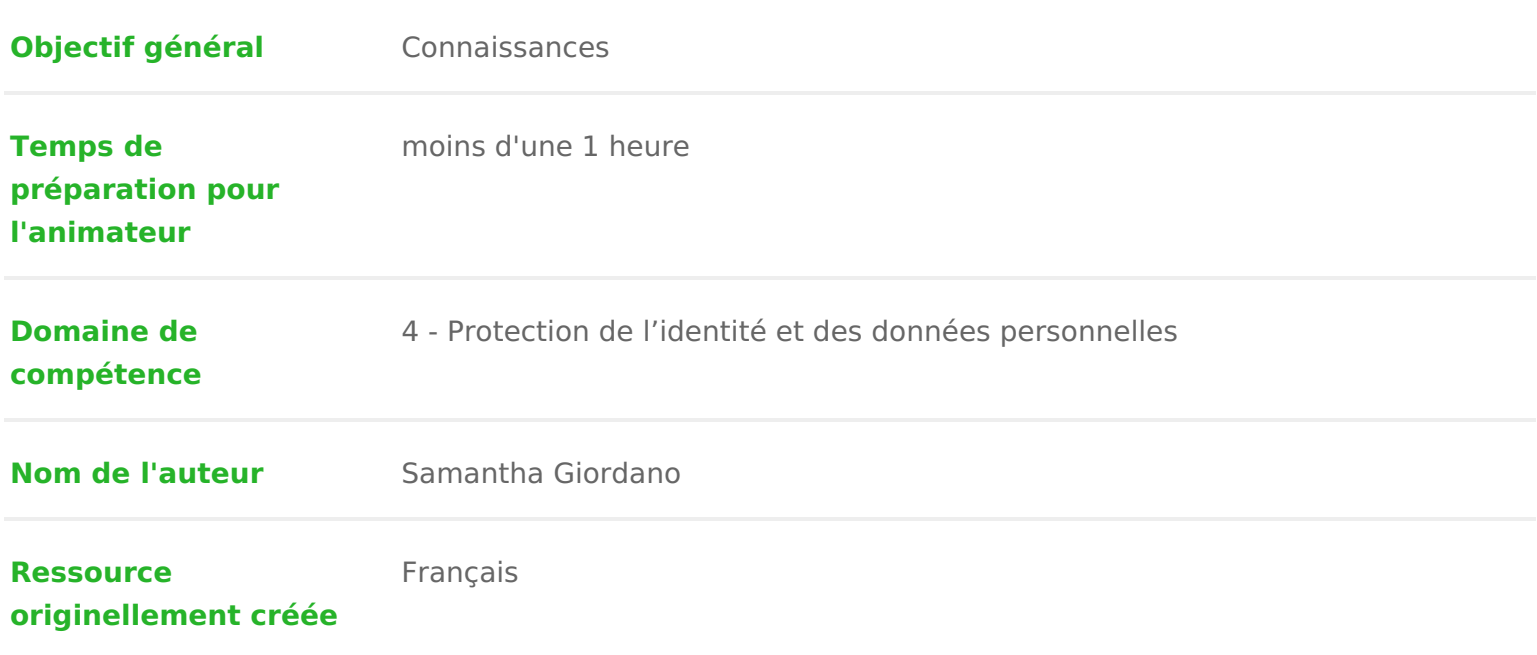

## DÉROULÉ

## Qu'est-ce qu'un mot de passe ?

Un mot de passe est un système d authentification qui permet de prouver son formes (boite mail, application bancaire, réseaux sociaux etc&), il permet don informations personnelles. Nous le choisissons au moment de la création de n individuel et doit rester secret, il ne faut jamais le dévoiler !

C est donc un point crucial de notre identité numérique qui peut s il est mal g autant dans le domaine de la vie privée que financier en nous laissant à la me mot de passe fort est donc essentiel et nécessite un minimum de réflexion.

Pour en savoir plus sur l histoire des mots de passe, vous la opua que Wolu ispéelminatre dédiée à ce sujet.

## 2 Comment bien choisir son mot de passe

Pour sécuriser vos données personnelles, il est recommandé d utiliser des mo pour chacun des services et d en changer régulièrement.

Voici les astuces pour définir un bon mot de passe :

- avoir au moins 8 caractères
- \* mélanger des chiffres, des lettres minuscules et majuscules et des caract etc.)
- doit être sans lien avec votre vie personnelle

Pour vérifier la robustesse de votre mot de passe, vous pouvœutile de mainer à en u disposition par Nothing to Hide.

Attention ! Il existe de nombreux testeurs de mot de passe. Il faut faire bien Certains testeurs de mot de passe n existent que pour récupérer des mots de base de données pour réaliser des attaques par dictionnaire (voir plus haut p utiliser un testeur de mot de passe provenant d une personne ou d une organi laquelle vous avez confiance.

En cas de doute, modifier les caractères de votre mot de passe par la lettre d supérieur ou inférieur si c est un chiffre.

Pour information, le mots de passe le plus utilisé au monde est « 123456 ».

Il existe plusieurs techniques pour se créer un mots de passe. En voici une tr

- choisissez 2 mots sans rapport
- Mettez la première lettre en majuscule
- Insérer un caractère spécial entre les 2 mots
- Ajoutez un chiffre à la fin

L idéal est de changer de mot de passe pour chaque site. Pour éviter dans en pouvez garder le même mot de passe mais en ajoutant les premières lettre du créez un compte par exemple.

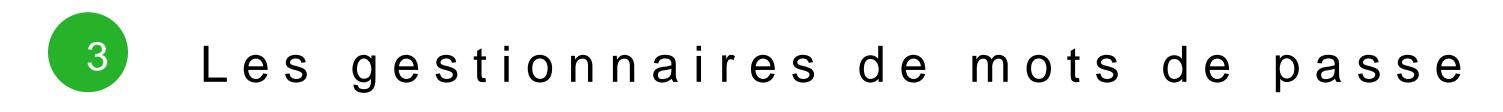

Si vous disposez de nombreux mot de passe et que vous avez peur d en oublie gestionnaires de mot de passe gratuits qui les mémoriseront pour vous.

Il suffira de télécharger le logiciel sur votre ordinateur, et de créer un « supe permettra d activer le logiciel et d accéder à vos mots de passe. Il n y a donc passe à retenir. Attention, faites en sorte que celui-ci soit fort.

En voici quelques uns :

- <sup>•</sup> [Bitward](https://bitwarden.com/)e(inl existe fiche oVuEDiN)
- [Dashla](https://www.dashlane.com/lp/neverforget-teal?utm_source=CM&utm_medium=affiliates&utm_campaign=tier2a&gclid=EAIaIQobChMIwfXy66TZ6QIVTvlRCh0ZKwHUEAAYASAAEgI5hfD_BwE)ne
- [KeePa](https://keepass.fr/)ss

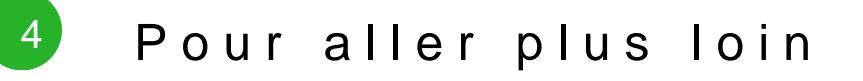

Le site de la Mesitiatas et ensditrès utile de manière générale car il compile div

pratiques. Dans notreiclas paatique : Mot de passe en partouvellques astuces pour c mot de passe fiable !

La fiche olutil acking ou le piratage informatique se renseigner davantage sur l de vos informations personnelles.